Activar Office 365 Hogar Premium

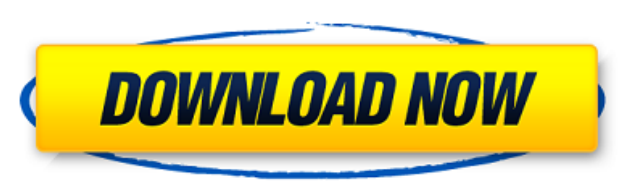

for those of you who are already using office 365 home, you'll find that it's the most cost-effective plan. you get the same core office applications you know and love, along with other handy tools to help you get more done. depending on your organization's needs, you can pay as little as \$6. acd is a must-have feature for business. for instance, if you'd like to give your microsoft office users access to a document or presentation stored in microsoft sharepoint online from a web browser, they will need to have a sharepoint online subscription. this is the free version of office 365 home, available to new and existing users of microsoft office 365 home, and includes all the features of office 365 home except for the desktop version of the software. you can use the desktop version of office on up to three computers. office 365 is designed for small to midsize organizations. if you need more power for your organization, such as increased capabilities, secure communication, or more devices, you can upgrade to the office 365 enterprise e3 and e4 tiers. office 365 enterprise e3 is the most robust version of office and is best for moderate to larger organizations. it includes all the capabilities of office 365 home plus many additional features. office 365 enterprise e4 is ideal for midsize businesses that have an existing office 365 enterprise e3 environment. if the windows system is previously activated, office 365 with s1 will be reset with the last license that was activated on the computer. after this reinstallation, you will be able to change the license type to office 365 home.

## **Activar Office 365 Hogar Premium**

for those of you who are already using office 365 home, you'll find that it's the most cost-effective plan. you get the same core office applications you know and love, along with other handy tools to help you get more done. depending on your organization's needs, you can pay as little as \$6. acd is a must-have feature for business. for instance, if you'd like to give your microsoft office users access to a document or presentation stored in microsoft sharepoint online from a web browser, they will need to have a sharepoint online subscription. this is the free version of office 365 home, available to new and existing users of microsoft office 365 home, and includes all the features of office 365 home except for the desktop version of the software. you can use the desktop version of office on up to three computers. office 365 is designed for small to midsize organizations. if you need more power for your organization, such as increased capabilities, secure communication, or more devices, you can upgrade to the office 365 enterprise e3 and e4 tiers. office 365 enterprise e3 is the most robust version of office and is best for moderate to larger organizations. it includes all the capabilities of office 365 home plus many additional features. office 365 enterprise e4 is ideal for midsize businesses that have an existing office 365 enterprise e3 environment. if the windows system is previously activated, office 365 with s1 will be reset with the last license that was activated on the computer. after this reinstallation, you will be able to change the license type to office 365 home. 5ec8ef588b

> <https://melaniegraceglobal.com/wp-content/uploads/2022/11/almychan.pdf> [https://dubaiandmore.com/wp-content/uploads/2022/11/Progress\\_91D\\_free\\_download.pdf](https://dubaiandmore.com/wp-content/uploads/2022/11/Progress_91D_free_download.pdf) <https://jasaborsumurjakarta.com/wp-content/uploads/2022/11/ilegarn.pdf> <https://purosautosdetroit.com/?p=61068> [http://adomemorial.com/wp-content/uploads/Reason\\_6\\_Free\\_Download\\_FULL\\_Full\\_Version\\_Torrent.pdf](http://adomemorial.com/wp-content/uploads/Reason_6_Free_Download_FULL_Full_Version_Torrent.pdf) [https://buywbe3.com/wp-content/uploads/2022/11/IMacros\\_Enterprise\\_Edition\\_Unlimited\\_V8032216\\_Serial\\_Key.pdf](https://buywbe3.com/wp-content/uploads/2022/11/IMacros_Enterprise_Edition_Unlimited_V8032216_Serial_Key.pdf) [https://insenergias.org/wp-content/uploads/2022/11/HOT\\_Crack\\_Microsoft\\_Office\\_2016\\_Professional\\_Plus\\_Visio\\_Pro\\_Project\\_Pro.pdf](https://insenergias.org/wp-content/uploads/2022/11/HOT_Crack_Microsoft_Office_2016_Professional_Plus_Visio_Pro_Project_Pro.pdf) [https://ready2reading.com/wp-content/uploads/2022/11/Eset\\_Box\\_Mara\\_Fix\\_16\\_BEST.pdf](https://ready2reading.com/wp-content/uploads/2022/11/Eset_Box_Mara_Fix_16_BEST.pdf) [https://fantasysportsolympics.com/wp-content/uploads/2022/11/The\\_Lord\\_Of\\_The\\_Rings\\_Conquest\\_Keygen\\_FULL.pdf](https://fantasysportsolympics.com/wp-content/uploads/2022/11/The_Lord_Of_The_Rings_Conquest_Keygen_FULL.pdf) https://www.scoutgambia.org/autodesk-3ds-max-[]-advanced-uv-normalizer-v2-4-1-for-3ds-max-2010-[]-2019-win-hot/ [https://kedaigifts.com/wp-content/uploads/2022/11/lencom\\_fast\\_email\\_extractor\\_75\\_cracked.pdf](https://kedaigifts.com/wp-content/uploads/2022/11/lencom_fast_email_extractor_75_cracked.pdf) <https://liquidonetransfer.com.mx/?p=146171> <http://www.xpendx.com/2022/11/23/jinitiator-1-3-1-22-windows-7-64-bit-17-2021/> [http://www.bayislistings.com/wp-content/uploads/2022/11/Ndcn\\_W55\\_Insert\\_Correct\\_Map\\_Disc\\_Goles\\_Botones\\_Fighte\\_BETTER.pdf](http://www.bayislistings.com/wp-content/uploads/2022/11/Ndcn_W55_Insert_Correct_Map_Disc_Goles_Botones_Fighte_BETTER.pdf) <https://matzenab.se/wp-content/uploads/2022/11/randfam.pdf> <https://hhinst.com/advert/univalent-functions-volumes-1-and-2-9780936166124-a-w-goodman/> <https://roofingbizuniversity.com/wp-content/uploads/2022/11/latenith.pdf> [http://areaspettacoli.com/wp-content/uploads/gvox\\_encore\\_5\\_x\\_keygen\\_mac.pdf](http://areaspettacoli.com/wp-content/uploads/gvox_encore_5_x_keygen_mac.pdf) [https://stroitelniremonti.com/wp-content/uploads/2022/11/Garmin\\_Morocco\\_NT\\_201340\\_Unlocked\\_IMG\\_Torrent.pdf](https://stroitelniremonti.com/wp-content/uploads/2022/11/Garmin_Morocco_NT_201340_Unlocked_IMG_Torrent.pdf) <https://bodhirajabs.com/wp-content/uploads/2022/11/anibpear.pdf>